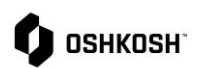

## **Introduction**

**In some instances, an RFQ initiator will choose to receive quotations via Excel. A new RFQ has been assigned**

## **NPD Supplier Responding to RFQs**

The below instructions begin on the order list screen.

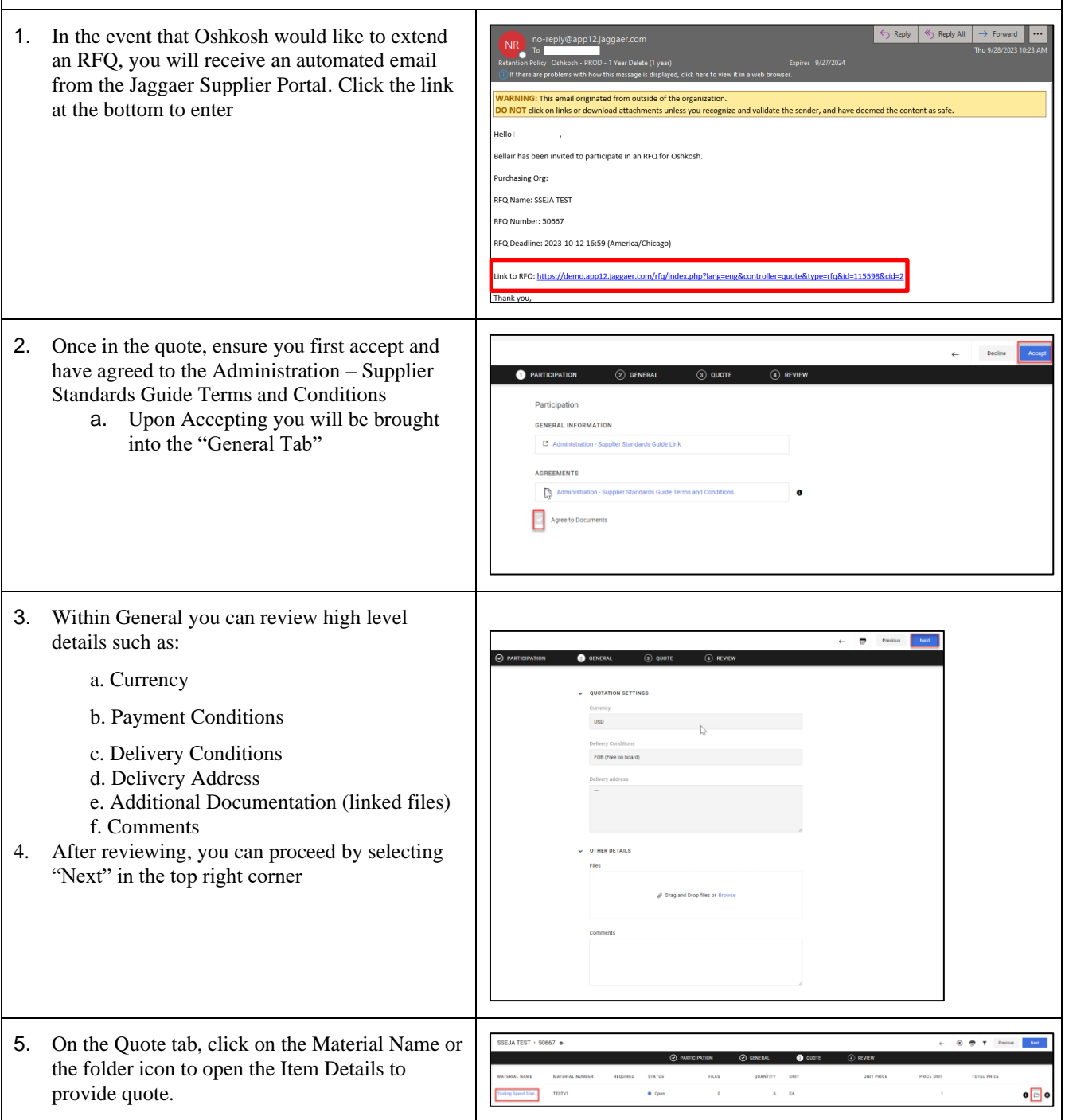

Excel RFQ Process

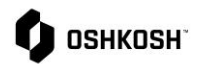

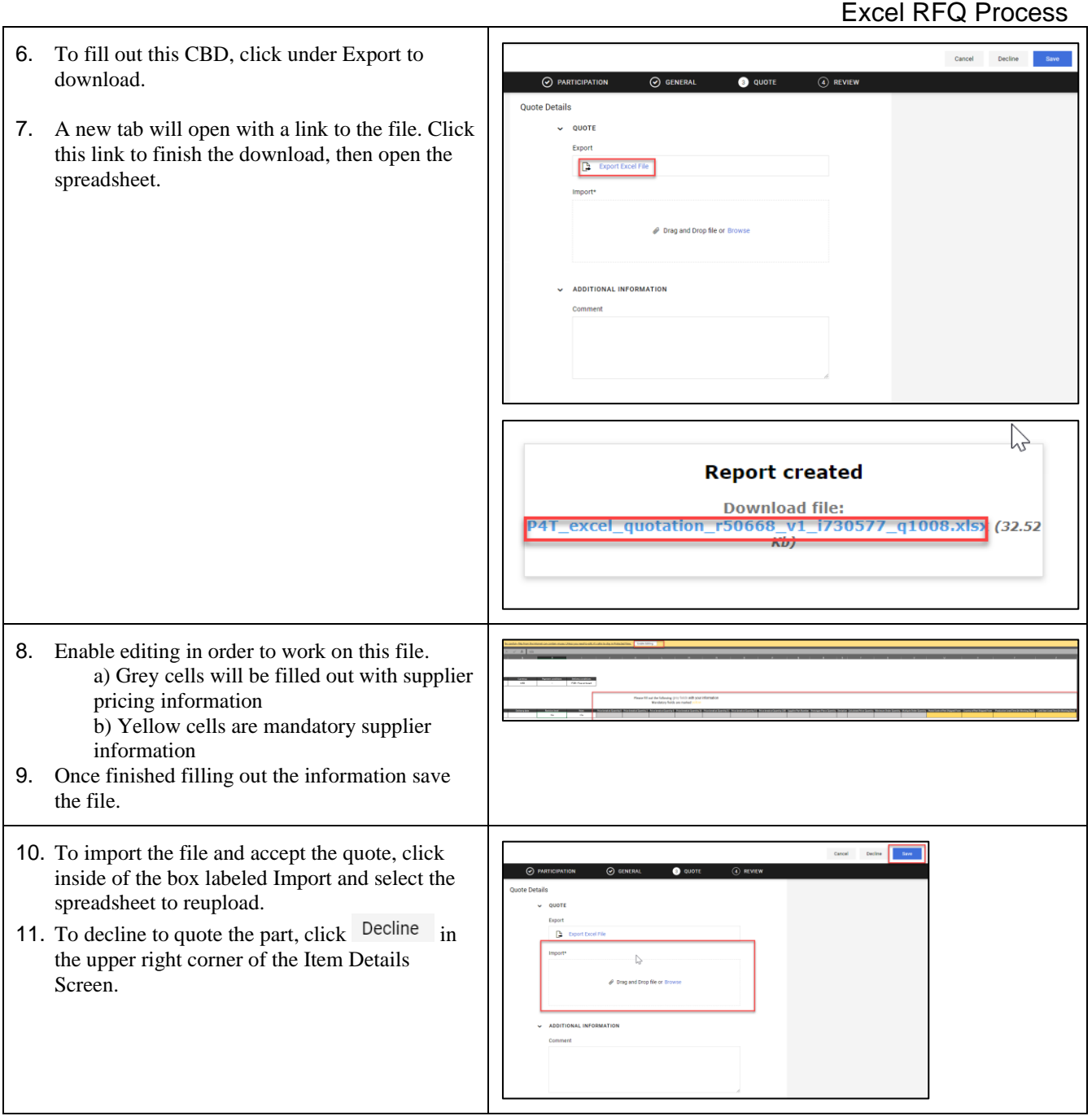

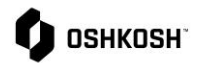

 $\overline{\phantom{0}}$ 

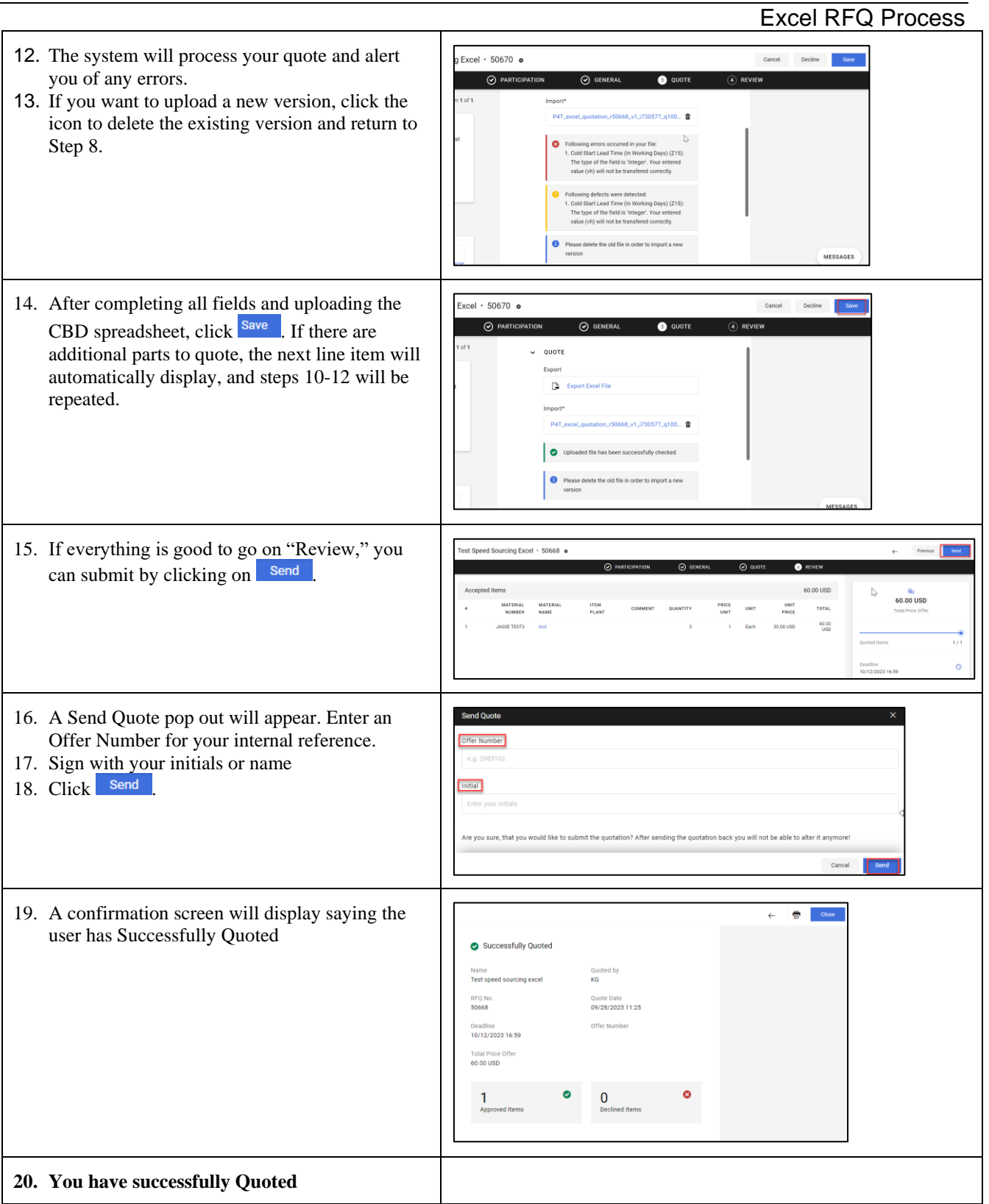